ПРИЛОЖЕНИЕ 2 к письму Министерства образования и науки Алтайского края  $2017$  г. №

#### ПОРЯДОК

#### проведения Краевых проверочных работ в ноябре 2017 года

#### **1. Организационный этап**

Функции организации-оператора Краевых проверочных работ (далее - КПР) выполняет КГБУО «АКИАЦ».

Ответственные за проведение процедуры (региональные координаторы): Петунина Елена Владимировна, 8(3852) 29 44 07, [optimologia@mail.ru;](mailto:optimologia@mail.ru) Мишина Валентина Леонидовна, 8(3852) 29 44 09, [mondeti@mail.ru.](mailto:mondeti@mail.ru)

Информационное сопровождение процедуры осуществляется посредством сайта АКИАЦ <http://www.akiac.ru/>, раздел «Оценка качества образования», подраздел «Краевые проверочные работы». Для получения доступа к документам, регламентирующим КПР, и получения контрольных работ необходимо авторизоваться на сайте с помощью реквизитов доступа: логин: **monitor\_altay,** пароль: **Iq2w3e4r.** Реквизиты доступа едины для всех участников процедуры.

Загрузка результатов производится на сайте Системы сбора статистической отчетности <http://rs.edu22.info/report/public/administration/spisok>, раздел «Мониторинг системы образования Алтайского края», веб-форма «Краевые проверочные работы».

На уровне муниципалитета и образовательной организации назначаются ответственные за проведение КПР. Информация об ответственных на уровне муниципалитета предоставляется по запросу организации-оператора. После проведения КПР муниципальный координатор собирает протоколы проведения и направляет региональному координатору на электронный адрес mondeti $@$ mail.ru.

### **2. Проведение КПР на уровне муниципальных органов, осуществляющих управление в сфере образования**

Ответственные на уровне муниципалитетов выполняют организационно контролирующие функции: предоставляют всю необходимую информацию региональному координатору, знакомятся с материалами для проведения КПР, изучают, осуществляют контроль за проведением КПР в образовательных организациях.

#### **3. Проведение КПР в образовательных организациях**

Ответственный за проведение КПР в образовательной организации авторизуется на сайте организации-оператора с помощью реквизитов доступа, указанных в п.1, и знакомится с документами, регламентирующими проведение КПР.

Загрузка списка обучающихся в веб-форму на сайте Системы сбора статистической отчетности происходит автоматически из АИС «Сетевой Регион. Образование». Ответственному за проведение КПР в образовательной организации необходимо актуализировать списки обучающихся в АИС «Сетевой Регион. Образование».

Время проведения КПР образовательная организация определяет самостоятельно. Рекомендуется проводить контрольную работу на 2-3 уроках.

Вопрос об участии в оценочной процедуре детей с ограниченными возможностями здоровья решается на уровне образовательной организации.

В качестве общественных наблюдателей рекомендуется привлекать граждан из числа экспертов, имеющих опыт участия в оценочных процедурах: ОГЭ, ЕГЭ, НИКО, ВПР, независимой оценке качества деятельности образовательных организаций.

# **4. Процедура проведения Краевых проверочных работ**

— Ознакомиться с документами на сайте организации-оператора, образцами краевых проверочных работ.

— Актуализировать списки обучающихся в АИС «Сетевой Регион. Образование».

— В день проведения КПР в 7.30 получить контрольные работы на сайте организации-оператора в разделе «Краевые проверочные работы».

— Распечатать варианты на всех обучающихся. Не допускается печать двух страниц на одну сторону листа.

— Раздать работы учащимся таким образом, чтобы у учащихся, сидящих за одним столом или соседними столами, были разные варианты.

— Провести работу и собрать все бумажные материалы. В процессе проведения работы обеспечивать порядок в аудитории.

— Время выполнения работы - 45 минут.

— Контроль за проведением процедуры осуществляется администрацией образовательной организации.

— Проведение и проверка контрольной работы проводится учителями, не работающими в данном классе.

— Проверка работ осуществляется в день выполнения работ в соответствии со специально разработанными критериями оценки.

— Результаты вносятся в веб-форму «Краевые проверочные работы» на следующий день проведения оценочной процедуры до 17.00 в соответствии с инструкцией по работе с веб-формой (п. 7.).

Сценарий (образец) начала КПР.

*Ребята, сегодня вы будете писать краевую проверочную работу по математике. В работе 15 заданий. Внимательно читайте каждое задание. Выполнять их можно в любом порядке, постарайтесь сделать правильно как можно больше заданий. При выполнении работы нельзя пользоваться учебником, рабочими тет*радями, калькулятором. Пожалуйста, начинайте.

— После окончания КПР ответственный за процедуру на уровне образовательной организации заполняет протокол и направляет муниципальному координатору.

## **5. Перечень материалов для проведения КПР**

1. Оценочный инструмент по математике для 6-х и 7-х классов, физике для 9 х классов в количестве: демоверсия, спецификация, кодификатор, ответы-критерии, 4 варианта заданий.

2. Протокол  $-1$  шт.

3. Инструкция по работе с веб-формой - 1 шт.

4. Порядок проведения КПР - 1 шт.

# **6. Сроки проведения КПР**

## Математика, 6 классы:

- 16 октября 2017 г. получение образцов проверочных работ по математике для 6 классов на сайте организации-оператора;

- 14 ноября 2017 г. получение и проведение проверочной работы по математике в 6 классах;

- 15 ноября 2017 г. до 17.00 ч. внесение данных в веб-форму в Системе сбора статистической отчетности.

# Математика. 7-е классы:

- 16 октября 2017 г. получение образцов проверочных работ по математике для 7 классов на сайте организации-оператора;

- 15 ноября 2017 г. получение и проведение проверочной работы по математике в 7 классах;

- 16 ноября 2017 г. до 17.00 ч. внесение данных в веб-форму в Системе сбора статистической отчетности.

## Физика, 9 классы:

- 16 октября 2017 г. получение образцов проверочных работ по физике для 9 классов на сайте организации-оператора;

- 16 ноября 2017 г. получение и проведение проверочной работы по физике для 9 классов;

- 17 ноября 2017 г. до 17.00 ч. внесение данных в веб-форму в Системе сбора статистической отчетности.

# **7. Инструкция по работе с веб-формой**

# **Инструкция для образовательных организаций по заполнению формы «Краевые проверочные работы»**

1) Зайти на сайт<http://rs.edu22.info>

2) Ввести в соответствующие поля логин и пароль, используемые для входа в систему сбора статистической отчетности (Рис. 1).

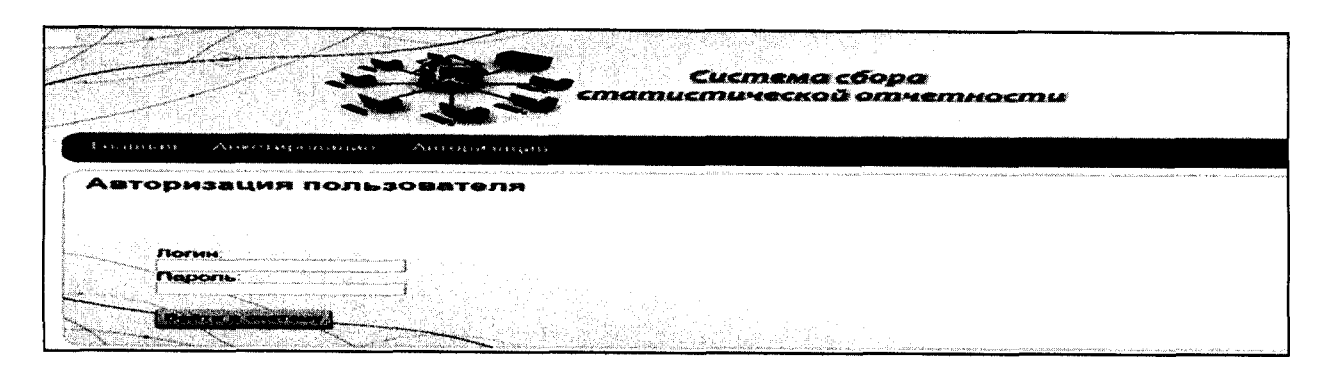

Рис. 1

3) Найти в списке и выбрать «Краевые проверочные работы». Выбрать текущий период заполнения формы (Рис. 2).

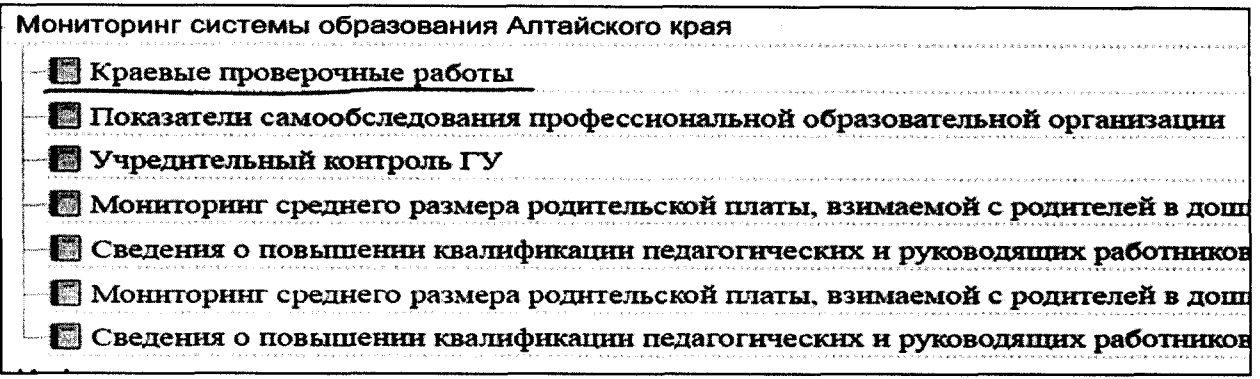

Рис. 2

4) Выбрать нужный класс (если в школе проводится сразу несколько тестирований) (Рис. 3).

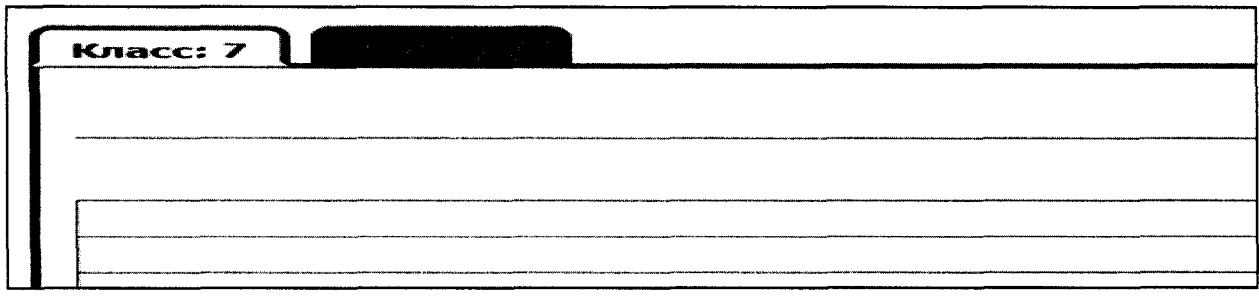

Рис. 3

5) Заполнить поля напротив каждого ученика, участвовавшего в проверочной работе. Фамилия, имя, отчество учеников есть в системе, они импортированы из АИС «Сетевой Регион. Образование».

Правила заполнения формы: из выпадающего списка выбирать один из трёх вариантов ответа - ученик справился с заданием, ученик не справился с заданием или не приступал к выполнению задания. Также выбрать вариант, поставить количество баллов и оценку, которую поставил учитель.

Если в списке есть ученик, который не писал работу, его нужно удалить, нажав на кнопку в столбце «Удалить?» (Рис. 4 и Рис. 5).

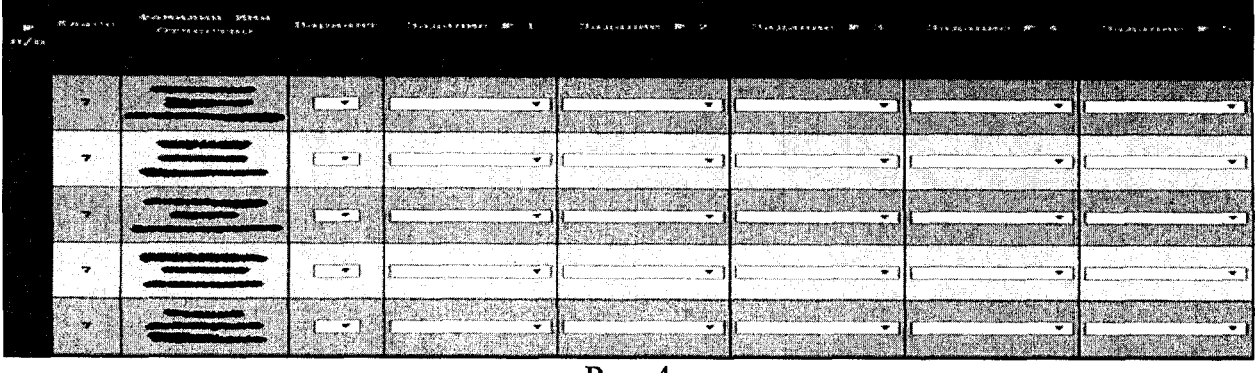

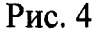

| "We're going to a second control of the control of the control of the control of the control of the control of | 价值公路 医变小虫 新发现电动仪                                                                                                    | Thurs as us excess to                                                                                                    | <b>The scar and contracts with</b><br><b>ROMAGELAND UPS 6 9 PM</b> | <b>A DIE END ER EN LA .</b> | 200 <sup>3</sup> 4:10 10:10 |
|----------------------------------------------------------------------------------------------------|----------------------------------------------------------------------------------------------------|----------------------------------------------------------------------------------------------------|--------------------------------------------------------------------|-----------------------------|-----------------------------|
|                                                                                                    |                                                                                                    |                                                                                                    |                                                                    |                             |                             |
|                                                                                                    |                                                                                                    |                                                                                                    |                                                                    |                             |                             |
| TREES OF A SCALE HAVE A LOWED A LOTTER RD.                                                                     | <b>CONTRACTOR COMPANY AND FLOOR ASSESSMENT CONTRACTOR</b>                                                                                                    | <b>Primary of Anthropoly Communications of Anthropolymen management</b>                                                                                              |                                                                    |                             |                             |
| <b>The Secret State Contract Constitution Constitution Constitution</b>                                        | the state three persons and with the structure and state and a second as a state of the                                                                                                    | colonial concentration of the commence of the concentration of the colonial                                                                                          |                                                                    |                             |                             |
|                                                                                                    |                                                                                                    | NOTRITIES AND ARE COMPANY OF THE CONTRACTOR OF THE VALIDATION OF A SECOND CONTRACTOR OF A STATE OF A STATE OF A STATE OF A STATE OF THE CONTRACTOR OF THE CONTRACTOR | <b>STATISTICS</b>                                                  |                             |                             |
|                                                                                                    |                                                                                                    |                                                                                                    |                                                                    |                             | isuar                       |
|                                                                                                    |                                                                                                    |                                                                                                    |                                                                    |                             |                             |
| The State and Andrew Economist and Angeles are a property and a state of the Children Con-                     | <b>THE REAL PROPERTY AND CONTRACT OF THE CONTRACT OF A REAL PROPERTY OF THE COMMUNITY OF A STANDARD CONTRACT OF A STANDARD CONTRACT OF A STANDARD CONTRACT OF A STANDARD CONTRACT OF A STANDARD CONTRACT OF A STANDARD CONTRACT </b> | .<br>Press, market and the substitute of the second control of the second control of the second control of the second                                                |                                                                    | a wa                        |                             |
|                                                                                                    |                                                                                                    |                                                                                                    |                                                                    | <b>ASSESSMENT OF A</b>      |                             |
|                                                                                                    |                                                                                                    |                                                                                                    |                                                                    |                             |                             |
|                                                                                                    |                                                                                                    |                                                                                                    |                                                                    |                             |                             |

Рис. 5

6) После заполнения необходимо нажать кнопку «Сохранить» (Рис. 6). Если в форме есть ошибки - они будут подсвечены красным.

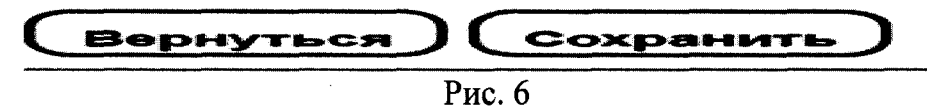

**Обращаем внимание, что заполнять форму можно за несколько сеансов (входов в систему), но необходимо заполнять полностью строку, чтобы внесенные данные про ученика были сохранены.**

7) После заполнения можно выйти из системы.

8) Когда период заполнения закончится (точное число можно посмотреть на странице выбора формы, слева зеленым цветом (Рис. 7), можно зайти в эту же форму и скачать результаты.

| Мониторинг системы образования Алтайского края |            |
|------------------------------------------------|------------|
| <b>В Краевые проверочные работы</b>            | 10.11.2016 |

Рис. 7

### **Протокол проведения Краевых проверочных работ**

**Наименование города, района\_\_\_\_\_\_\_\_\_\_\_\_\_\_\_\_\_\_\_\_\_\_\_\_\_\_\_\_\_\_\_\_\_\_\_\_\_\_\_\_\_\_\_\_**

**Наименование школы\_\_\_\_\_\_\_\_\_\_\_\_\_\_\_\_\_\_\_\_\_\_\_\_\_\_\_\_\_\_\_\_\_\_\_\_\_\_\_\_\_\_\_\_\_\_\_\_\_\_\_**

**Дата проведения КПР\_\_\_\_\_\_\_\_\_\_\_\_\_\_\_Начало КПР\_\_\_\_\_\_\_\_\_ Окончание КПР**

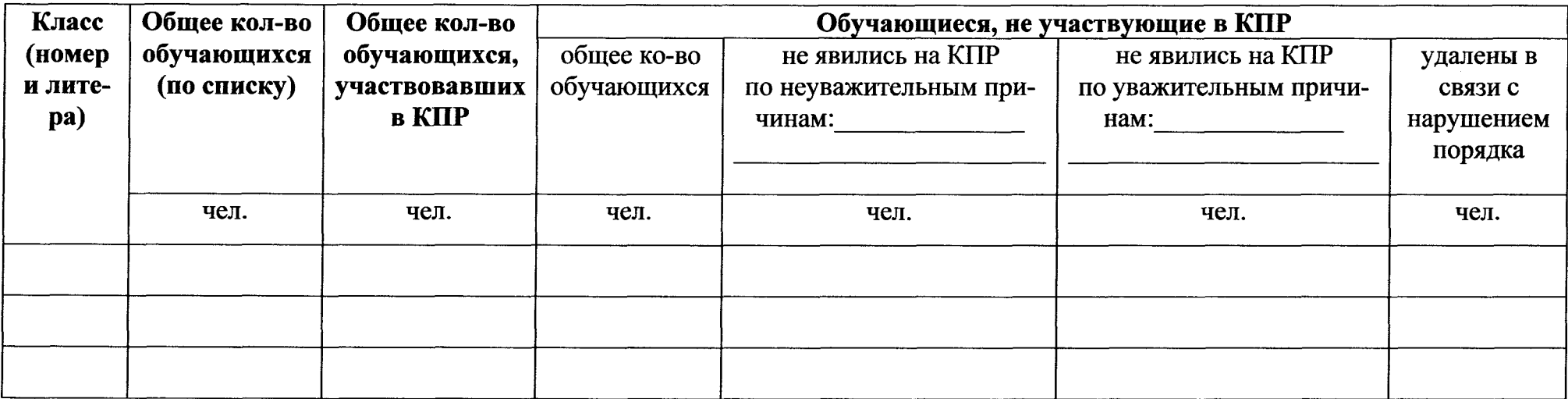

## **Ф.И.О. и подпись ответственного за проведение КПР**

**в общеобразовательной организции\_\_\_\_\_\_\_\_\_\_\_\_\_\_\_**

**Ф.И.О. и подпись лица, проводящего КПР\_\_\_\_\_\_\_\_\_\_**

**Ф.И.О. и подпись общественного наблюдателя\_\_\_\_\_\_**